## **Zoom Video Tutorials Handout**

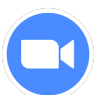

Zoom is a program used to hold online virtual meetings. Zoom is accessible on any device as long as you have speakers, a microphone, and a camera (optional).

Zoom can support your health management by allowing you to access virtual health webinars, virtual doctor's visits and virtual peer support groups.

The following link will take you to the Zoom YouTube Playlist, where you can watch videos on Zoom and its features: [How to Zoom:](https://www.youtube.com/playlist?list=PLKpRxBfeD1kEM_I1lId3N_Xl77fKDzSXe) [\(https://www.youtube.com/playlist?list=PLKpRxBfeD1kEM\\_I1lId3N\\_Xl77fKDzSXe\)](https://www.youtube.com/playlist?list=PLKpRxBfeD1kEM_I1lId3N_Xl77fKDzSXe)

All videos in this playlist have closed captions available in various languages, including English, Traditional and Simplified Chinese, and Punjabi. For information on turning on closed captions in your desired language, please refer to our Appendix at the end of this handout. Note: the closed captions and translations are auto-generated. iCON cannot guarantee its accuracy.

The Zoom videos are also listed in the following table.

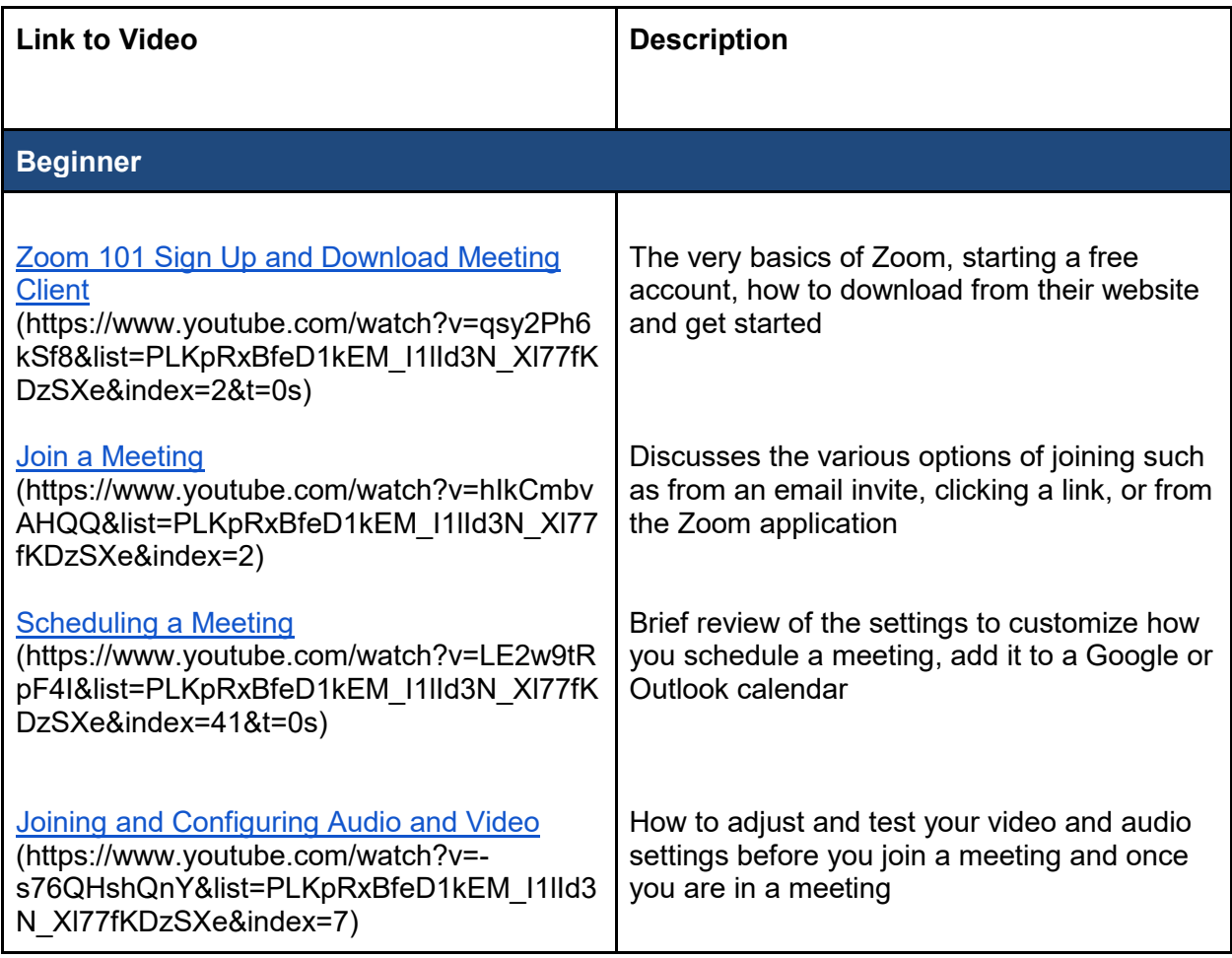

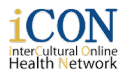

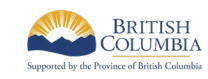

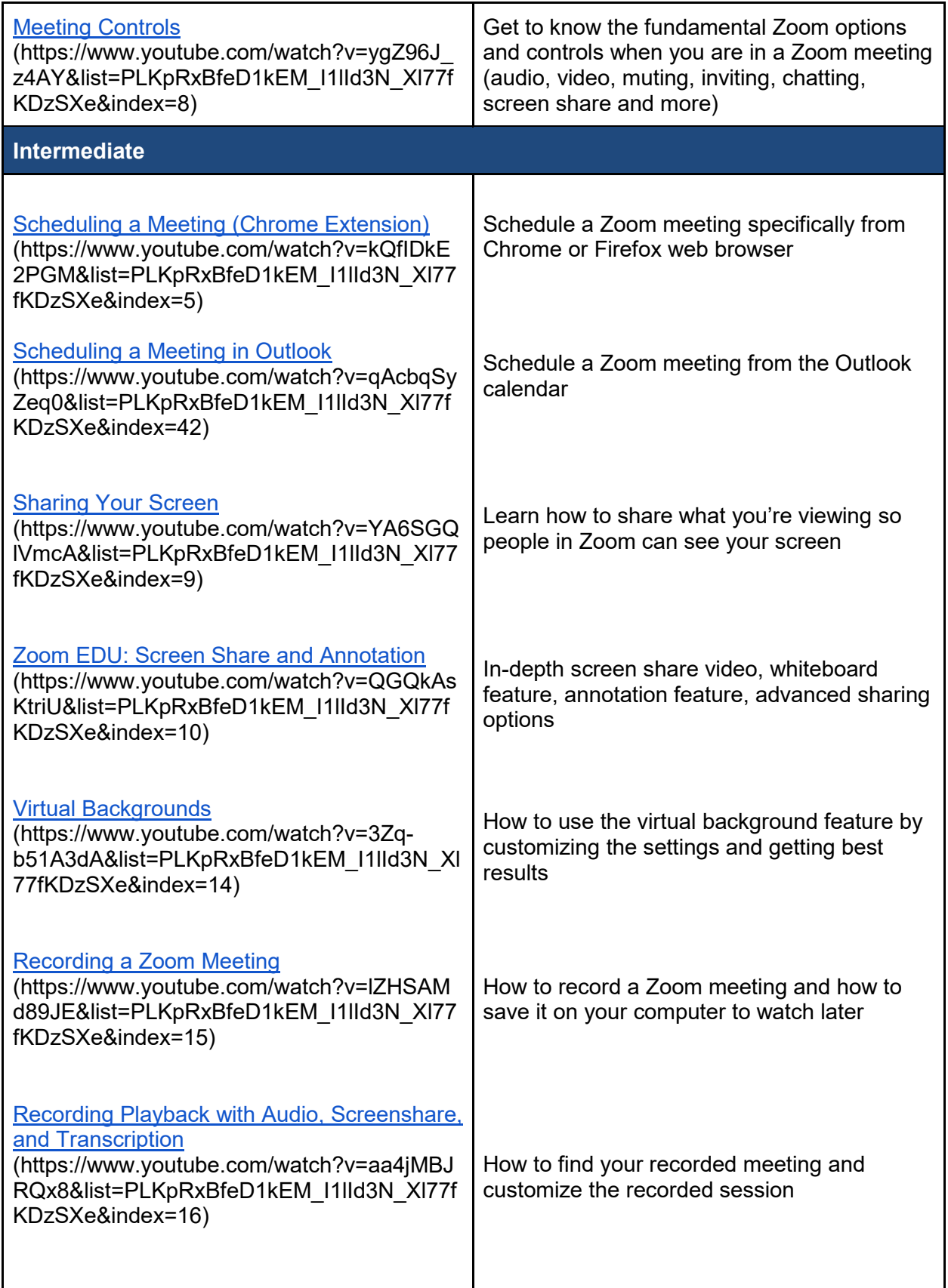

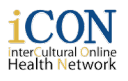

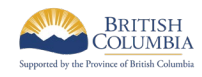

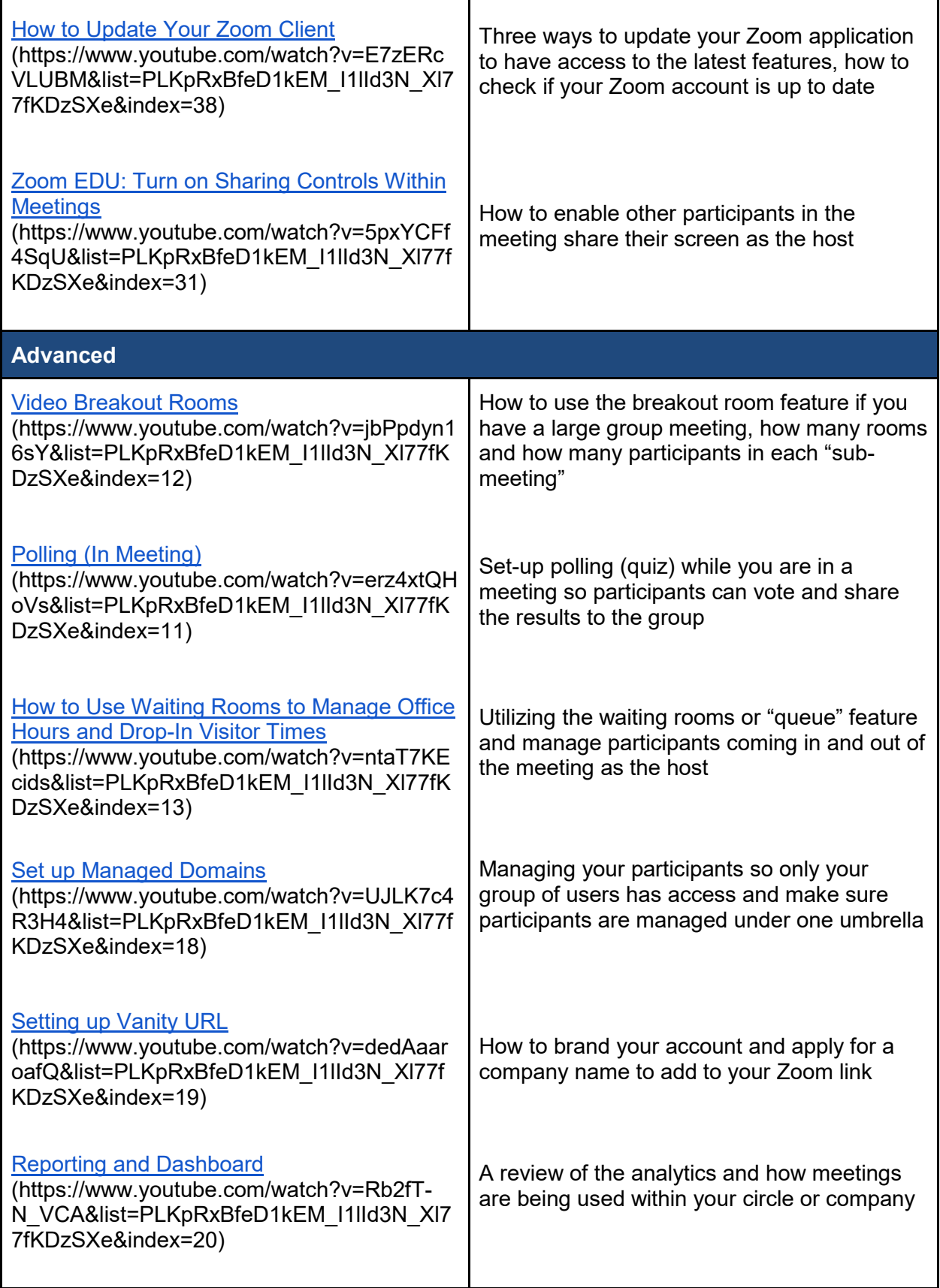

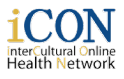

鬻

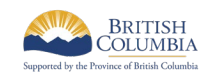

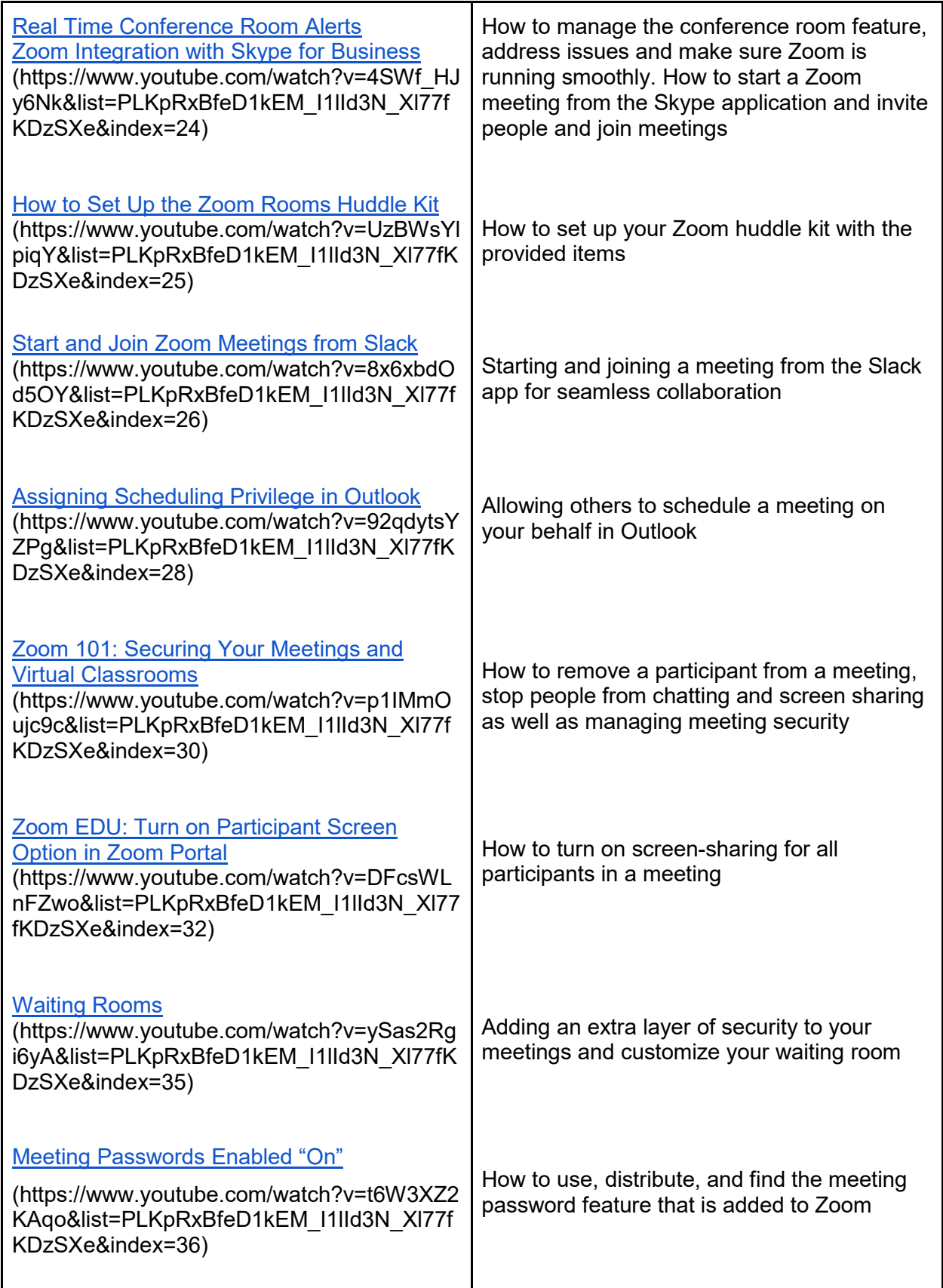

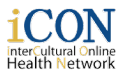

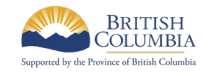

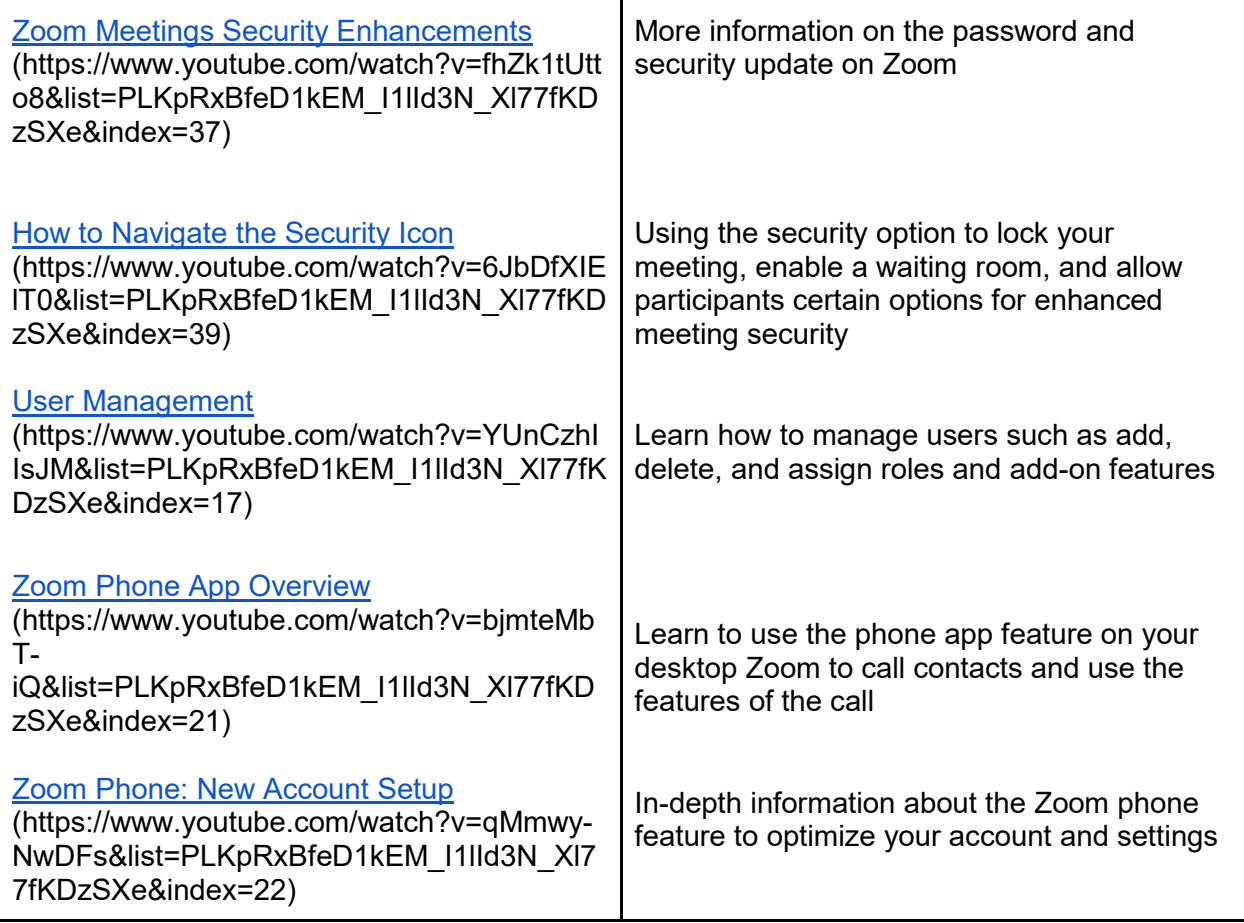

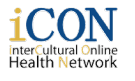

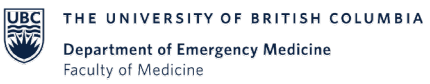

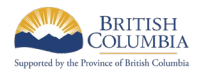

## **Appendix**

## How to turn on closed captions in YouTube videos:

**Settings**  $\mathbf{a}$  $\bullet$  0:02 / 2:23  $\Box$   $\Box$   $\Box$ K  $\blacktriangleright$ नन

**Step 1:**  Click the "Settings" button

**Step 2: Click** "Subtitles/CC"

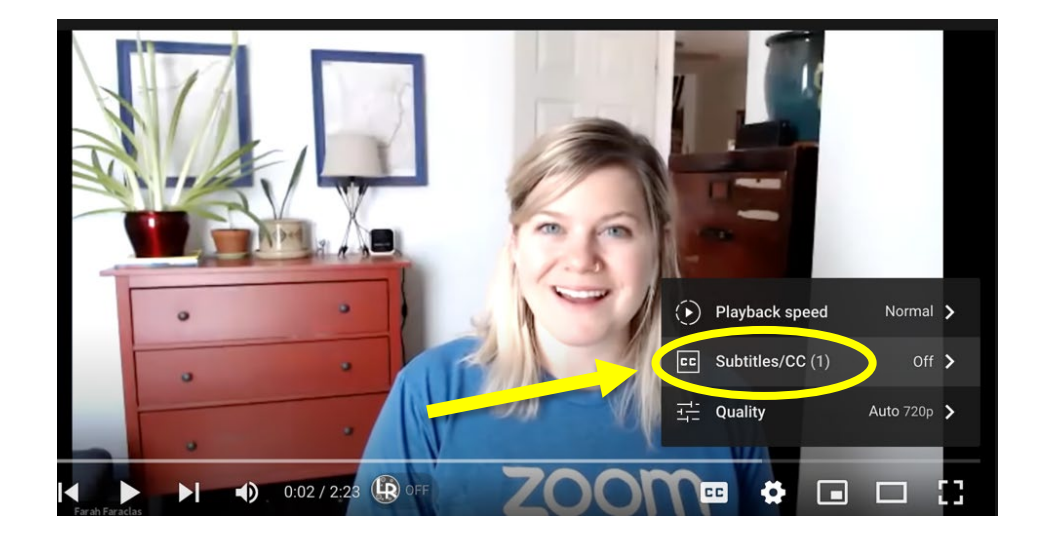

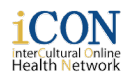

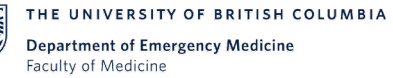

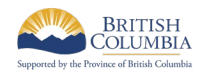

**Step 3:** Click "Autotranslate"

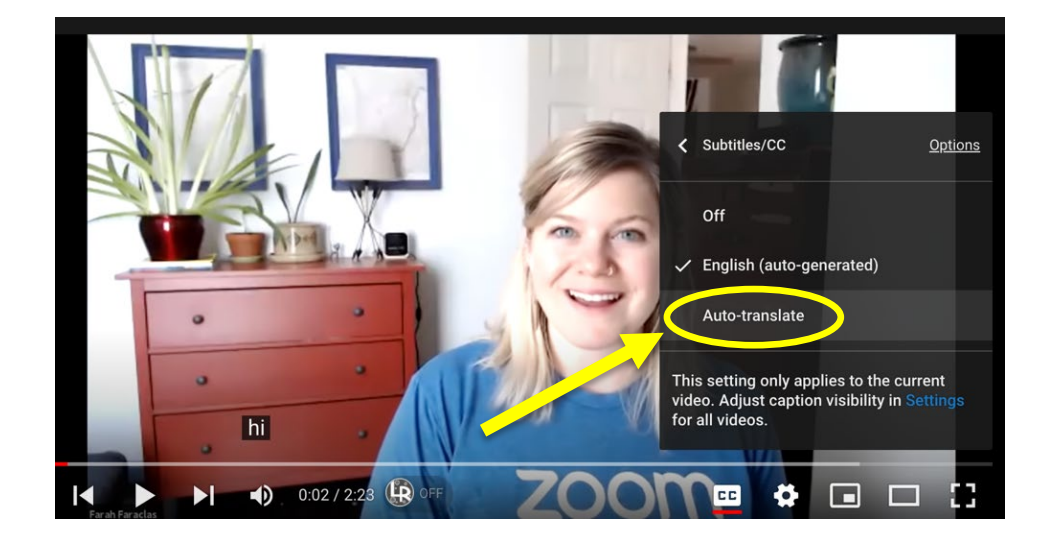

**Step 4:**  Click your desired language

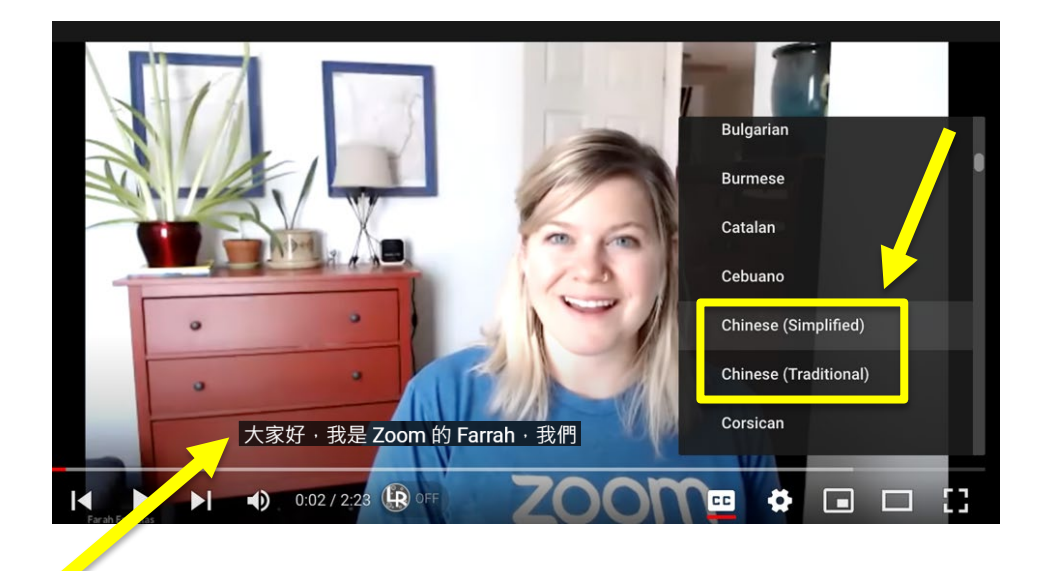

## **Closed captions are now turned on!**

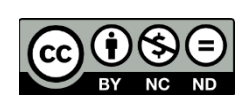

© 2020 The University of British Columbia

The work is licensed under Creative Commons Attribution-Non-Commercial-NoDerivatives 4.0 International License [\(http://creativecommons.org/licenses/by-nc-nd/4.0/\)](http://creativecommons.org/licenses/by-nc-nd/4.0/). Created by UBC Digital Emergency Medicine. For permissions to use this work for commercial purposes please contact The University of British Columbia's University-Industry Liaison Office.

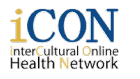

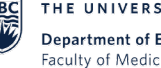

THE UNIVERSITY OF BRITISH COLUMBIA **Department of Emergency Medicine Faculty of Medicine** 

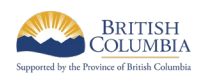